УДК 621.325.5:621.382.049.77 **М. А. Косовець,**  Науково-виробниче підприємство «Квантор», Київ; **Л. М. Товстенко,** Інститут кібернетики ім. Глушкова НАНУ, Київ

## *Класичні параметричні методи цифрового спектрального аналізу характеристичних функцій 3D терагерцового ЛЧМ радіолокатора*

*У науковій лабораторії «Квантор» було проведено дослідження побудованого ЛЧМ радара з обмеженням у часі частоти биття від трьох шарів відбиття. Здобуто рівняння для оцінювання спектральної щільності потужності із використанням класичних параметричних методів цифрового спектрального аналізу, таких як метод Юла–Уокера, Проні, Берга, MUSIC, Eigen, коваріаційного та модифікованого коваріаційного методів. Експериментально підтверджено параметри оцінки сигналу ЛЧМ радара з різними рівнями шуму.*

**Ключові слова:** цифровий спектральний аналіз; авторегресійна модель; спектральна оцінка; метод максимальної ентропії; спектральне оцінювання; спектральна щільність.

#### **Вступ**

Класичні параметричні методи цифрового спектрального аналізу (ЦСА) дозволяють обійти обмеження на спектральну роздільну здатність, притаманні класичним непараметричним методам і зумовлені обмеженою тривалістю сигналів.

Такі методи базуються на спробі створення моделі процесу, у результаті якого має утворюватися досліджуваний сигнал. У разі належного моделювання такого генеративного процесу, а також відповідності його вихідного сигналу та досліджуваного сигналу на інтервалі спостереження є підстави вважати, що модель буде адекватно себе поводити і поза інтервалом спостереження.

Екстраполяція сигналу моделі поза інтервалом спостереження дозволяє отримати штучно продовжений сигнал і дослідити його спектр із більшою роздільною здатністю на базі класичних непараметричних підходів. Такий спектр не є точним спектром сигналу і має назву псевдоспектра.

Інший підхід полягає в оцінюванні комплексної частотної характеристики (КЧХ) знайденої моделі.

#### **Основна частина**

#### *Параметричні моделі випадкових сигналів*

Модель часового ряду, придатна для апроксимації більшості випадкових процесів дискретного часу, описується реакцією *x*[*n*] дискретної лінійної стаціонарної системи, яка відповідає різницевому рівнянню з комплексними коефіцієнтами, на вхідну дію *u*[*n*] (білий шум iз нульовим середнім та дисперсією ρ*w*):

$$
x[n] = -\sum_{k=1}^{p} a_k x[n-k] + \sum_{k=1}^{q} b_k x[n-k] = \sum_{k=1}^{\infty} h_k u[n-k], \quad (1)
$$

де  $h_k$  — значення дискретів імпульсної характеристики (ІХ) *h*[*n*] каузальної системи, *h*[*k*] = 0,  $k < 0$ ,  $h[0] = 1$ ;  $a_k$  — коефіцієнти авторегресії;  $b_k$  — коефіцієнти ковзного середнього,  $b_0 = 1$ .

*ЗВ'ЯЗОК, № 4, 2016* **53**

Системна функція такої системи подається відношенням двох поліномів:

$$
H(z) = \frac{B(z)}{A(z)} = \frac{1 + \sum_{k=1}^{n} b_k z^{-k}}{1 + \sum_{k=1}^{p} a_k z^{-k}} = 1 + \sum_{k=1}^{\infty} h_k z^{-k},
$$
 (2)

де степінь *q* полінома чисельника («numerator», модель ковзного середнього — КС) і степінь *p* полінома знаменника («denominator», модель авторегресії — АР) визначаються наперед і задають структуру детермінованої системи. Модель (2) має назву АРКС(*p*, *q*).

Для АРКС (*p*, *q*)-моделі спектральна щільність потужності набирає вигляду

$$
P_{ARMA}(f) = T \rho_w \left| \frac{B(f)}{A(f)} \right|^2,
$$
  

$$
A(f) = 1 + \sum_{k=1}^{p} a_k e^{-j2\pi kTf},
$$
  

$$
B(f) = 1 + \sum_{k=1}^{q} b_k e^{-j2\pi kTf}, -\frac{1}{2T} \le f \le \frac{1}{2T}
$$

#### *Методика досліджень*

Для дослідження характеристик різних методів оцінювання спектральних параметрів сигналів згідно з виданим завданням було створено детерміновану модель тестового гармонічного сигналу з частотою  $f = 3100 \text{ T}_\text{H}$ , фазою  $\varphi = 30^\circ$ , умовною амплітудою *U* = 1000 о.м.з., а також квазівипадкову модель білого шуму з нормальним законом розподілу амплітуд та регульованою дисперсією, яка під час досліджень змінювалася так, щоб забезпечити відношення С/Ш від 30 до 80 дБ. Тривалість спостереження сигналу становила 1 мс.

Приклад програми мовою *Matlab*, який реалізує моделювання тестового сигналу, наведено на рис. 1.

#### *Наука, експлуатація, виробництво* СЛОВО НАУКОВЦЯ

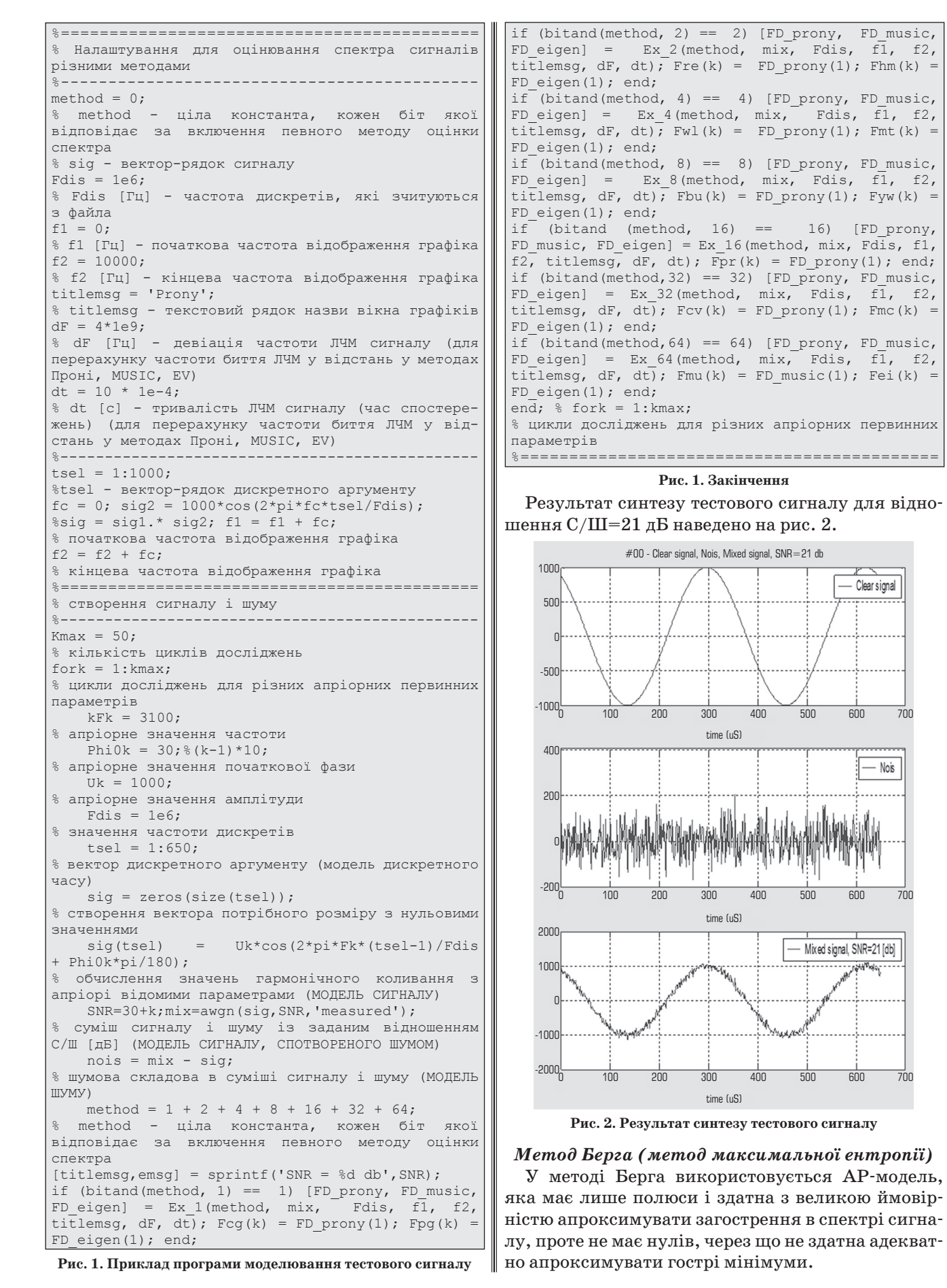

Для оцінювання параметрів моделі виконується мінімізація середніх квадратів похибки між досліджуваним сигналом і сигналом моделі із застосуванням руху вперед (у часовому напрямі) та руху назад (у напрямі, протилежному до часового напряму). При цьому модель заданого порядку подається у вигляді еквівалентної драбинної структури, яка описується такою самою кількістю коефіцієнтів відбиття. Під час покрокових ітерацій обчислення параметрів моделі мінімізується функція, яка залежить лише від одного поточного коефіцієнта відбиття, що відповідає поточному кроку. Це може призводити до низки проблем із розщепленням спектральних ліній і зміщення оцінок.

Для ілюстрації оцінки спектральної щільності потужності (СЩП) методом Берга скористаємося таким прикладом. Спочатку побудуємо АЧХ і ФЧХ автокореляційної AР-системи (рис. 3):

а =  $[1-2213729403-2169709606]$ ; % Коефіцієнти AR-фільтра fregz $(1,a)$  % ФЧХ і ФЧХ АR-фільтра.

Тепер побудуємо АЧХ для сигналу, отриманого з білого шуму шляхом фільтрації за допомогою AР-системи 4-го порядку методом Берга (рис. 4):

randn('state',1); %Задання білого шуму

 $x = f$ slter(1,a,randn(256,1)); % Вихід АР-системи pburg(x,4) %Оцінка СКМ 4-го порядку методом Берга.

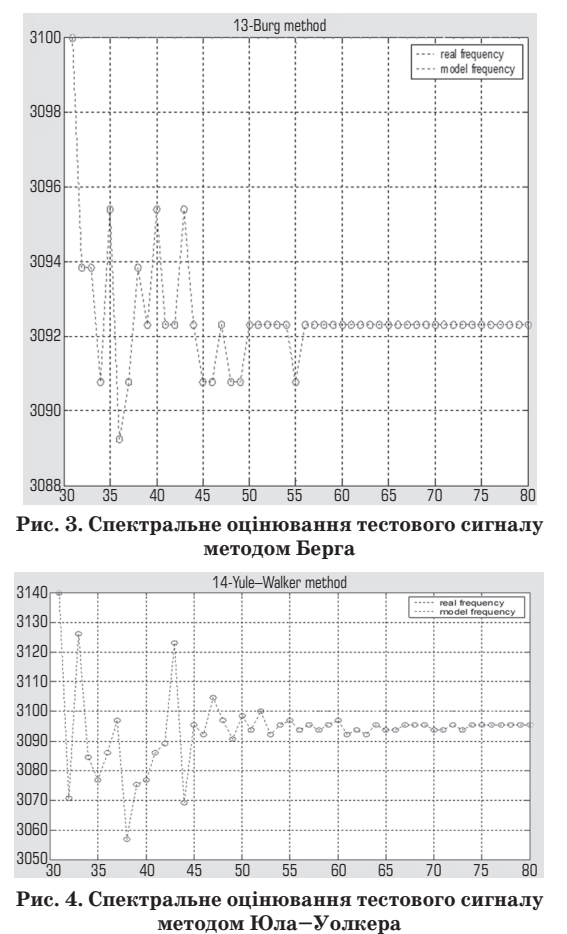

# *Метод Юла–Уолкера*

*(перший метод авторегресійного ЦСА)* методі Юла-Уолкера використовується АР-модель, яка має лише полюси і здатна непогано апроксимувати загострення в спектрі сигналу, проте не має нулів, через що не здатна адекватно апроксимувати гострі мінімуми.

Для обчислення параметрів АР-моделі застосовуються зсунуті оцінки автокореляційних послідовностей (АКП) замість точних їхніх значень. Дані обробляються за допомогою вагового вікна, що приводить до автокореляційного методу лінійного прогнозування [2], який трохи погіршує спектральне розділення порівняно з іншими методами лінійного прогнозування.

Для оцінювання параметрів моделі виконується мінімізація середніх квадратів похибки між досліджуваним сигналом і сигналом моделі, із застосуванням руху вперед (у часовому напрямі) та руху назад (у напрямі, протилежному до часового напряму). При цьому під час покрокових ітерацій цільова функція, яка мінімізується, залежить від усіх коефіцієнтів моделі, незалежно від номера поточного кроку.

У разі оцінювання СЩП тривалих сигналів метод Юла–Уолкера дозволяє отримувати достатньо високу роздільну здатність, але для коротких сигналів інші параметричні методи мають перевагу.

Порівняльну характеристику роздільної здатності за методами Берга і Юла–Уолкера наведено на рис. 5.

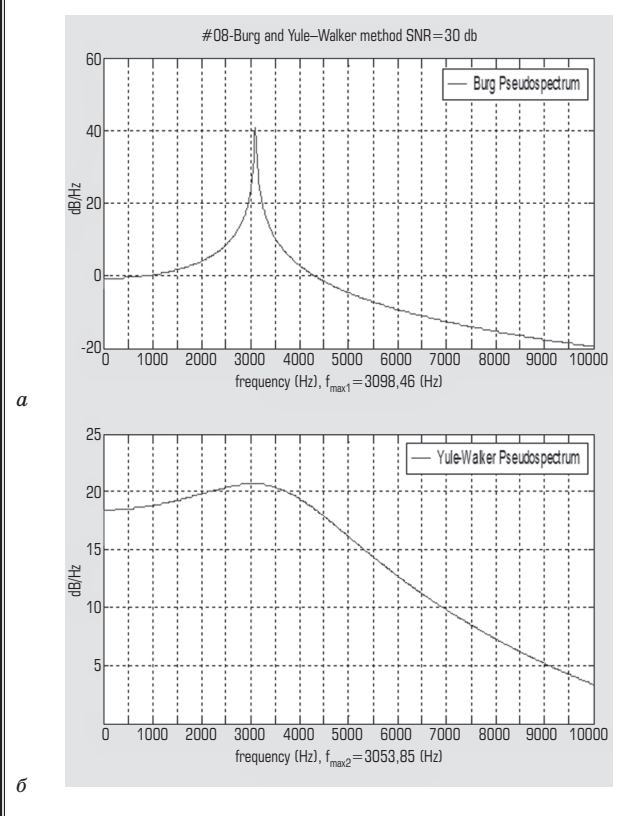

**Рис. 5. Спектральне оцінювання тестового сигналу методом Берга (***а***) та Юла–Уолкера (***б***)**

#### *Коваріаційний та модифікований коваріаційний методи*

У коваріаційному (рис. 6) та модифікованому коваріаційному (рис. 7) методах використовується АР-модель, яка має лише полюси і здатна з високою ймовірністю апроксимувати загострення в спектрі сигналу, проте не має нулів, через що не здатна адекватно апроксимувати гострі мінімуми.

В обох методах обробка даних за допомогою вагового вікна не здійснюється, що приводить до коваріаційного методу лінійного прогнозування [9], який дає краще спектральне розділення, ніж метод Берга або метод Юла–Уолкера.

В обох методах для оцінювання параметрів моделі виконується мінімізація середніх квадратів похибки між досліджуваним сигналом і сигналом моделі із застосуванням руху вперед (у часовому напрямі) та руху назад (у напрямі, протилежному до часового напряму). При цьому під час покрокових ітерацій цільова функція, яка мінімізується, залежить від усіх коефіцієнтів моделі, незалежно від номера поточного кроку.

У модифікованому коваріаційному методі, на відміну від звичайного коваріаційного методу, задіяно процедуру, яка використовує похибки обох напрямів руху вперед і назад спільно, що дозволяє збільшити статистики і покращити якість оцінювання параметрів АР-моделі.

Порівняльну характеристику роздільної здатності коваріаційного і модифікованого методів наведено на рис. 8.

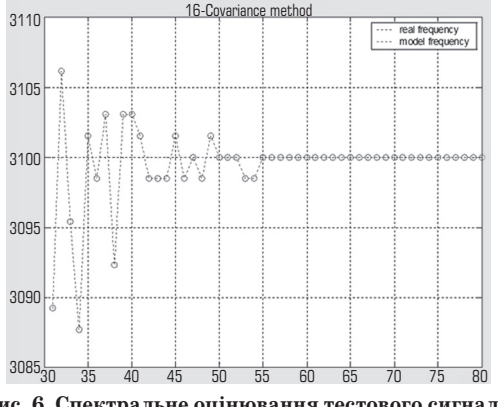

**Рис. 6. Спектральне оцінювання тестового сигналу (коваріаційний метод)**

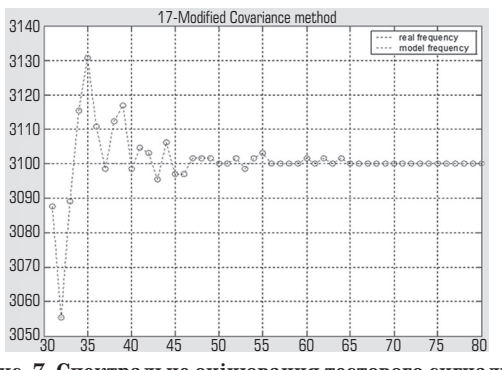

**Рис. 7. Спектральне оцінювання тестового сигналу (модифікований коваріаційний метод)**

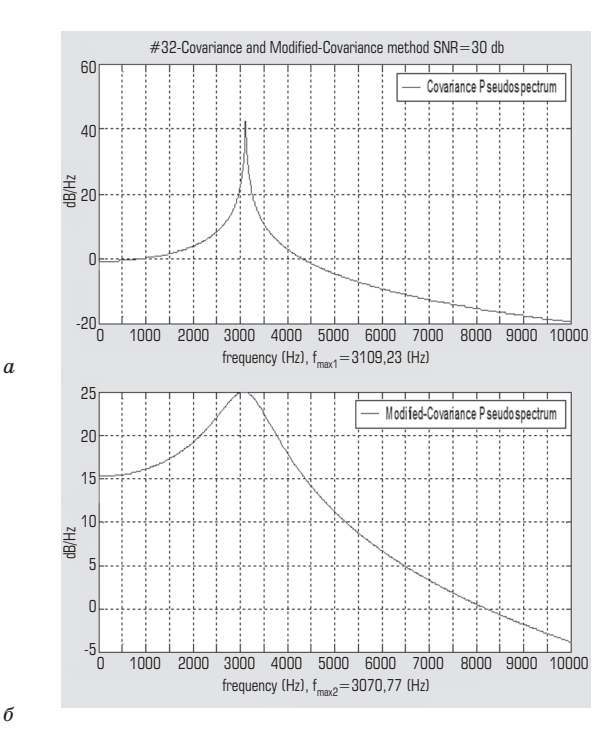

**Рис. 8. Спектральне оцінювання тестового сигналу коваріаційним (***а***) та модифікованим коваріаційним (***б***) методами**

#### *Метод Проні*

*(метод підгонки згасаючих експонент)* Метод Проні є методом моделювання вибіркових даних у вигляді лінійної комбінації експоненціальних функцій і належить до методів, пов'язаних із лінійним прогнозуванням і оцінюванням параметрів детермінованих АР- та АРКС- моделей.

У методі Проні сигнал, який досліджується, вважають ІХ детермінованої системи:

$$
H(z)\!=\!\frac{1+\sum\limits_{k=1}^{r}b_kz^{-k}}{1+\sum\limits_{k=1}^{p}a_kz^{-k}}.
$$

Шляхом мінімізації середньої квадратичної похибки між сигналом та ІХ даної моделі оцінюють параметри  $a_k$  та  $b_k$ , після чого досліджують КЧХ такої системи, яка є ДЧПФ від її ІХ. Отже, у разі тотожності сигналу та ІХ системи спектр сигналу має бути тотожним її КЧХ.

Спектральна щільність потужності за методом Проні визначається так:

$$
P_{ARMA}(f) = T \rho_w \left| \frac{B(f)}{A(f)} \right|^2 = T \rho_w \left| \frac{1 + \displaystyle\sum_{k=1}^q b_k e^{-j2\pi kTf}}{1 + \displaystyle\sum_{k=1}^p a_k e^{-j2\pi kTf}} \right|^2
$$

$$
-\frac{1}{2T} \le f \le \frac{1}{2T}.
$$

Спектральне оцінювання тестового сигналу методом Проні ілюструє рис. 9.

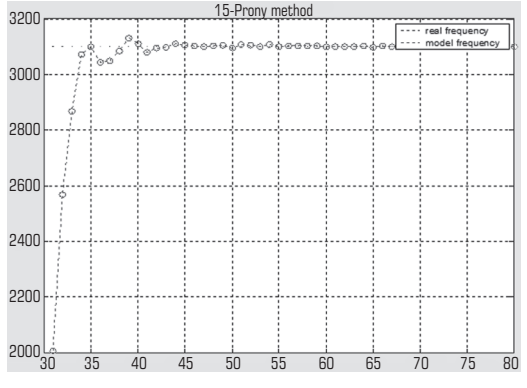

**Рис. 9. Спектральне оцінювання тестового сигналу методом Проні**

#### *Метод MUSIC*

Метод *MUSIC* належить до класу методів, які базуються на аналізі власних значень матриці автокореляції досліджуваного сигналу і дозволяють отримати найкращі характеристики спектрального розділення та оцінювання частоти.

Приклад застосування методу *MUSIC* у *MATLAB* наведено на рис. 10, а спектральне оцінювання тестового сигналу цим методом ілюструє рис. 11.

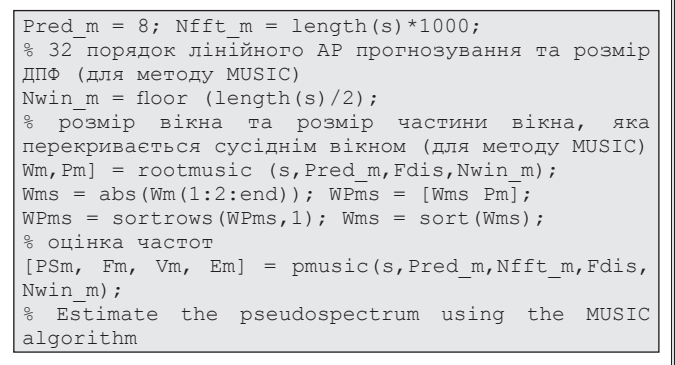

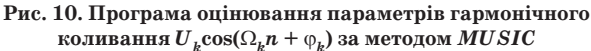

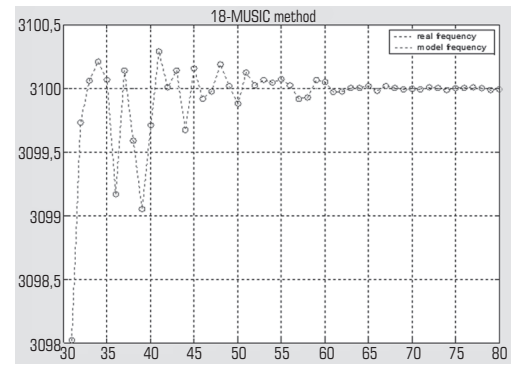

**Рис. 11. Спектральне оцінювання тестового сигналу методом** *MUSIC*

### *Метод EIGEN*

Метод *EIGEN* належить до класу методів, які базуються на аналізі власних значень матриці автокореляції досліджуваного сигналу і дозволяють отримати найкращі характеристики спектрального розділення та оцінювання частоти.

*ЗВ'ЯЗОК, № 4, 2016* **57**

Приклад застосування методу *EIGEN* у *MATLAB* наведено на рис. 12, а спектральне оцінювання тестового сигналу за цим методом ілюструє рис. 13.

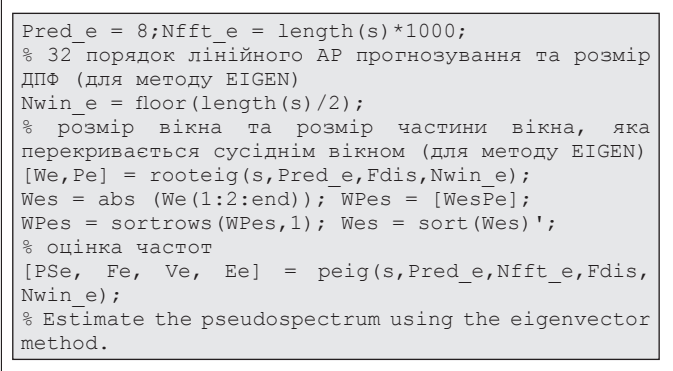

**Рис. 12. Програма оцінювання параметрів гармонічного коливання** *Uk***cos(**Ω*kn* **+** ϕ*k***) за методом** *EIGEN*

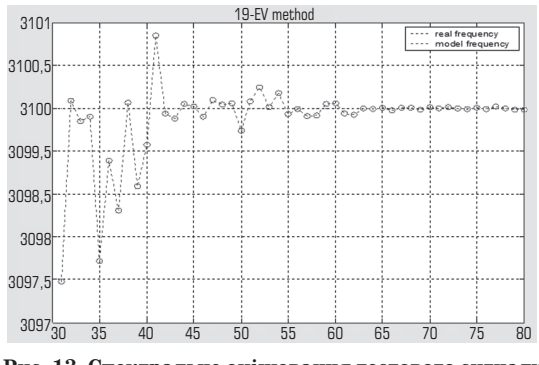

**Рис. 13. Спектральне оцінювання тестового сигналу методом** *EIGEN*

#### **Висновки**

Класичні параметричні методи дозволили підвищити спектральне розділення, проте є доволі складними і потребують суттєвого обчислювального ресурсу. При низькому відношенні С/Ш лише кілька методів дають більш-менш адекватні результати: метод Берга дає зсув 7,5 Гц і відхилення до 11 Гц, метод Юла–Уолкера дає зсув 4,5 Гц і відхилення до 45 Гц, коваріаційний метод дає нульовий зсув і відхилення до 12 Гц, модифікований коваріаційний метод дає нульовий зсув і відхилення до 12 Гц, метод *MUSIC* дає нульовий зсув і відхилення не більш як 2 Гц, метод *EIGEN* дає нульовий зсув та відхилення не більш як 2 Гц.

Отже, серед класичних параметричних методів найкращими є методи *MUSIC* і *EIGEN*.

#### *Література*

*1. Косовець, М. А. Оцінювання параметрів характеристичних функцій терагерцового ЛЧМ радара / М. А. Косовець, О. І. Павлов, В. П. Смирнов: сб. тез. VI Междунар. науч.-техн. симпозиума «Новые технологи в телекоммуникациях», ГУИКТ–КАРПАТЫ'2013.— Карпаты, Вышков, 21-25 января 2013 г.— С. 174–179.*

*2. Kalman, R. E. A New Approach to Linear Filtering and Prediction Problems / R. E. Kalman //* 

*Transactions of the ASME — Journal of Basic Engineering, 82 (Series D): 35–45. Copyright © 1960 by ASME.*

*3. Knap, W. Signal Processing 3D Terahertz Imaging FMCW Radar for the NDT of material / W. Knap, N. Kosovets, A. Drobik: сб. тез. VI Междунар. науч. техн. симпозиума «Новые технологи в телекоммуникациях», ГУИКТ–КАРПАТЫ'2013.— Карпаты, Вышков, 21-25 января 2013 г. — С. 154–156. 4. Косовець, М. А. Класичні непараметричні* 

*методи цифрового спектрального аналізу харак-*

*теристичних функцій 3D терагерцового ЛЧМ радіолокатора / М. А. Косовець, О. В. Дробік // Системи управління, навігації та зв'язку.— 2014.— Вип. 3(31).— С. 28–31.*

*5. Kosovets, M. 3D Terahertz Imaging Radar for the NDT of material / M. Kosovets, L. Tovstenko: сб. тез. VI Междунар. науч.-техн. симпозиума «Новые технологи в телекоммуникациях», ГУИКТ– КАРПАТЫ'2013, Карпаты, Вышков, 21-25 января 2013 г.— С. 172–174.*

**Рецензент:** канд. техн. наук, професор **О. В. Дробік**, Державний університет телекомунікацій, Київ.

*Н. А. Косовец, Л. Н. Товстенко*

### **КЛАССИЧЕСКИЕ ПАРАМЕТРИЧЕСКИЕ МЕТОДЫ ЦИФРОВОГО СПЕКТРАЛЬНОГО АНАЛИЗА ХАРАКТЕРИСТИЧЕСКИХ ФУНКЦИЙ 3D ТЕРАГЕРЦОВОГО ЛЧМ РАДИОЛОКАТОРА**

*В научной лаборатории «Квантор» были проведены исследования построенного ЛЧМ радара с ограничением во времени частоты биения от трех слоев отражения. Получено уравнение для оценивания спектральной плотности мощности с использованием классических параметрических методов цифрового спектрального анализа, таких как метод Юла–Уокера, Прони, Берга, MUSIC, Eigen, ковариационного и модифицированного ковариационного методов. Экспериментально подтверждены параметры оценки сигнала ЛЧМ радара с различными уровнями шума.*

**Ключевые слова:** цифровой спектральный анализ; авторегрессионная модель; спектральная оценка; метод максимальной энтропии; спектральное оценивание; спектральная плотность.

*M. Коsovets, L. Tovstenko*

### **CLASSIC PARAMETRIC METHODS DIGITAL SPECTRAL ANALYSIS OF CHARACTERISTIC FUNCTIONS OF 3D TERAGERTZ FMCW RADAR**

In the science lab SPE «Quantor» was researched FMCW Radar in time-limited frequency beats from 3 layers of reflection. Obtained *equation for estimating the power spectral density using classical parametric methods of digital spectral analysis, such as the Yule–Walker, Prony, Berg, MUSIC, Eigen, covariance and modified covariance method. Experimentally confirmed valuation parameters chirp radar signal with different levels of noise.*

**Keywords:** digital spectral analysis; autoregressionmodel; spectralevaluation; spectral estimation; methodof maximumentropy; spectral density.

УДК 621.391.833 **В. Г. Сайко**1, доктор техн. наук, професор; **О. В. Дікарєв**1, канд. техн. наук, доцент; **Л. M. Грищенко**1, **А. В. Балан**2, аспірант, <sup>1</sup> Державний університет телекомунікацій, Київ; 2 НТТУ «КПІ», Київ

# **УНІКАЛЬНІ ВЛАСТИВОСТІ ОСОБЛИВИХ КІЛЬЦЕВИХ КОДІВ ЗІ ЗСУВОМ ПОЧАТКОВОГО ВЕКТОРА**

*Як показало дослідження, попереднє спотворення початкового вектора кільцевого коду внаслідок його зсуву на одну чи кілька позицій відносно вихідного положення завжди призводить до унікальної модифікації вектора показників зсуву. Це дає змогу створювати специфікатори, використовувані для виявлення і виправлення помилок у кодових словах.*

**Ключові слова:** кільцевий код; ідентифікатор; кодове слово; вектор, фільтр.

**Вступ**

Множина *кільцевих кодів* (*КК*) будується за принципом блокових циклічних кодів [1]. *Стандартний КК* являє собою квадратну двійкову матрицю розміром *N* × *N* (так звану *заготівку КК*), кожний рядок якої містить *m* одиниць і, відповідно, *N* – *m* нулів.

Перший рядок КК називають його *початковим вектором*, або *початковою послідовністю*.